# **Protokoll der 127. Sitzung der Katalog-AG am 19.11.96**

#### **Teilnehmer:**

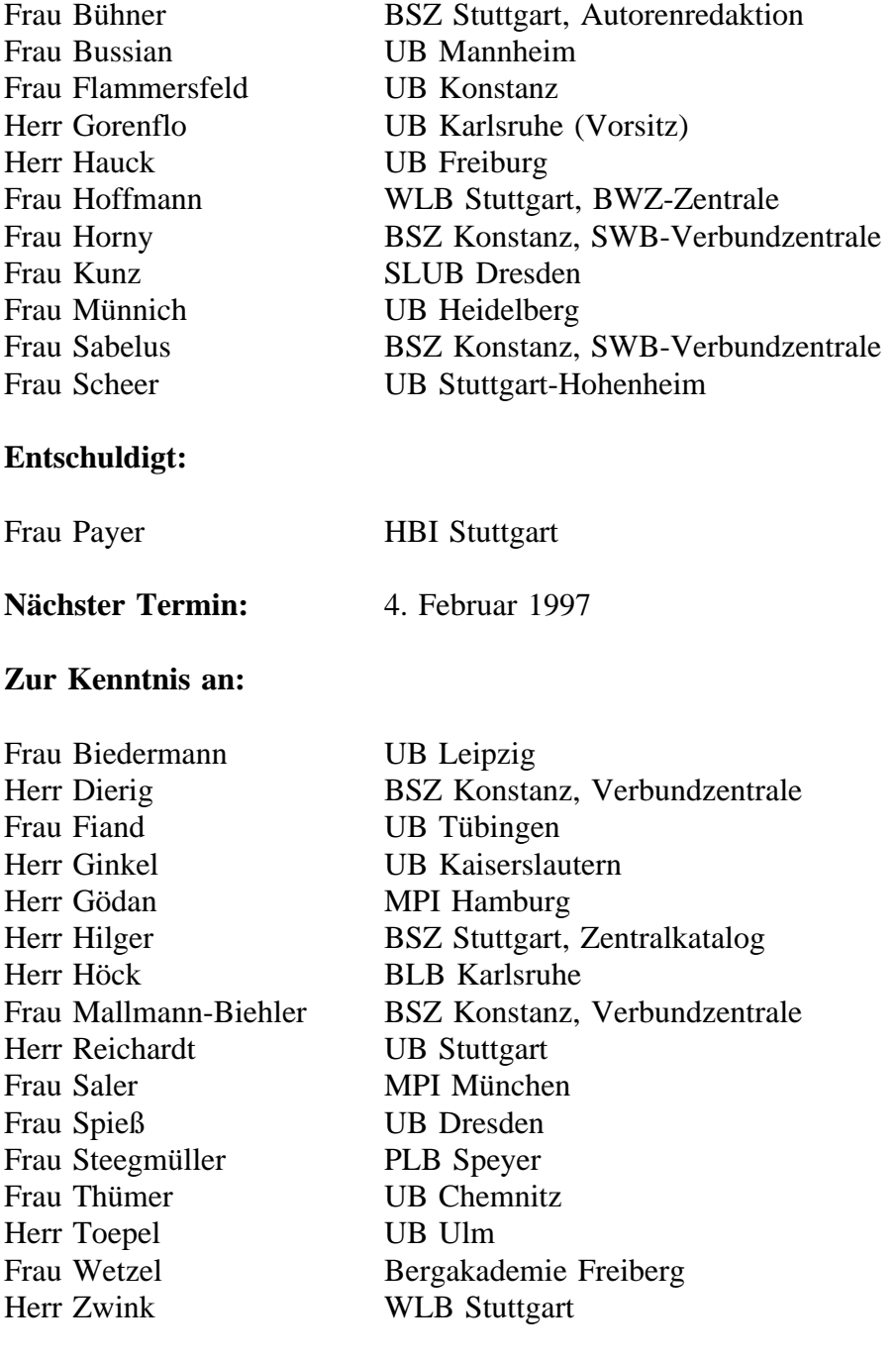

## **Tagesordnung:**

- Top 1 Eilige Anliegen der Teilnehmer und des BSZ
- Top 2 Nutzung der Redaktionsrichtlinien der PND
- Top 3 Gezählte Lehrbrieffolgen
- Top 4 Verfahren idu
- Top 5 Bereinigen der Fortsetzungskartei
- Top 6 Vergabe des K- und I-Niveaus
- Top 7 Hauptsachtitel bei Kongreßschriften
- Top 8 Informationsquellen für die Bandzählung
- Top 9 Vorbereitung der EG RAK

#### **Top 0 Verschiedenes**

Die heutige Sitzung dient der Vorbereitung der EG RAK, die vom 26.11. - 28.11. 96 in München tagen wird.

## **Top 1 Eilige Anliegen der Teilnehmer und des BSZ**

## **1.1 Sitzung der AGDBT**

Frau Hoffmann berichtet über die wichtigsten Ergebnisse der Sitzung der Arbeitsgemeinschaft der Datenbankteilnehmer der ZDB. Diese Themen wurden vor der AGDBT-Sitzung bereits auf der letzten Sitzung der Katalog-AG diskutiert (vgl. Protokoll der 126. Sitzung am 7.10.96, TOP 3.1).

- Haupteintragung bei Urheberwerken

Der ältere AGDBT-Beschluss, nach dem auch in RAK2 die Haupteintragung bei Urheberwerken im bisher nach RAK-WB vorgesehenen Umfang beibehalten werden sollte, wird aufgehoben. Die Lösungen, die Herr Franzmeier mit einer Untergruppe der EG RAK zur Festlegung von Zitiertiteln angedacht hat, sollen weiter verfolgt werden.

- Verzicht auf Nebeneintragungen

Der Vorschlag der ZDB, bei Umstieg auf das neue Verbundsystem alle Kategorien bzw. Indikatoren, die nur zur Herstellung von Nebeneintragungen bzw. Verweisungen in Verzeichnissen benötigt werden, zu löschen und nicht in das neue System zu übernehmen, wird von den Mitgliedern der AGDBT mit großer Mehrheit befürwortet. Der Vorschlag der SWB-Region, die bereits vorhandenen Informationen zu erhalten und ggf. an anderer Stelle der Titelaufnahme abzulegen, findet keine Mehrheit.

- Abgrenzung Schriftenreihe - zeitschriftenartige Reihe

Die bisherige Praxis der ZDB, die Meldung von Schriftenreihen grundsätzlich zuzulassen, bleibt erhalten. Es ist Aufgabe der Regionen für ihre Teilnehmerbibliotheken zu definieren, ob und in welchem Umfang Schriftenreihen in der ZDB katalogisiert werden dürfen. Die bisherige Praxis des SWB (vgl. SWB-Merkblätter, Teil II, Anhänge, Zur Abgrenzung fortlaufendes Sammelwerk - begrenztes Werk, Punkt 1.2) kann damit unverändert bestehen bleiben. Laut Beschluss der AGDBT soll aber künftig in der ZDB in den Titelaufnahmen eine eindeutigere Kennzeichnung von Schriftenreihen und zeitschriftenartigen Reihen erfolgen. Die Zentrale Redaktion der ZDB wird daher ein Papier erarbeiten, in dem die Verwendung der Abrufzeichen präzisiert wird.

## **1.2 Mehrbändig begrenzte Werke, Festlegung bei alten Drucken**

Die Diskussion unter den Fachleuten hat gezeigt, daß die Erarbeitung ausführlicher Regelungen zur Klarstellung, wann bei alten Drucken Mehrteiligkeit vorliegt, sehr schwierig ist, da RAK-WB keine Lösung bietet. Wie bisher soll daher auch weiterhin von Fall zu Fall

#### Protokoll 127 (19.11.96), Seite 3

entschieden und auf ausführliche Festlegungen, wie zu verfahren ist, verzichtet werden. Grundlegende Aussagen zur Mehrbändigkeit bei alten Drucken, die als Entscheidungshilfen herangezogen werden können, finden sich im Aufsatz von Christoph Weismann: "Die Beschreibung und Verzeichnung alter Drucke : ein Beitrag zur Bibliographie von Druckschriften des 16. bis 18. Jahrhunderts". In: Flugschriften als Massenmedium der Reformationszeit. - Stuttgart : Klett-Cotta, 1981. ISBN 3-12-911630-3. Seite 447 - 614, insbesondere Seite 522.

Die Katalog-AG betont, daß einmal getroffene Entscheidungen im allgemeinen akzeptiert werden sollten. Wichtiger Grundsatz ist die Übersichtlichkeit und Verständlichkeit der Titelaufnahme. In den möglichst gering zu haltenden Fällen, in denen die bereits vorhandene Lösung nicht akzeptabel erscheint, sollte eine Einigung unter den beteiligten Bibliotheken über REM erfolgen.

## **1.3 Arbeitspapier zur Behandlung von fortlaufenden Beilagen**

Frau Hoffmann erläutert, daß ihr bei dem von ihr zu erstellenden Arbeitspapier zur Behandlung von fortlaufenden Beilagen noch Hinweise und Beispiele für Schriftenreihen fehlen und bittet alle Teilnehmer der Katalog-AG, sie hierin zu unterstützen.

## **1.4 Freigabe der UW-Kategorien, UW-Anwendertreffen**

Die Freigabe der neuen Kategorien für die Katalogisierung unselbständiger Werke wird über MAILBOX bekanntgegeben, wenn die Kategorien in allen Export-Formaten integriert sind. Das BSZ wird am 9. Dezember in Karlsruhe ein Anwendertreffen anläßlich der Einführung der Katalogisierung unselbständiger Werke durchführen.

## **1.5 CD-ROM als Beilage**

Erscheinen CD-ROMs als Beilage zu einer Loseblatt-Ausgabe ist folgende Katalogisierung möglich:

- a) die CD-ROM ist eindeutig als Beilage zu erkennen und wird normal über den Beilagenvermerk katalogisiert. Abweichende Titel werden in der Fußnote mit der einleitenden Wendung "CD-ROM-Beil. u.d.T.:" erfaßt. Zusätzlich können diese Beilagen als unselbständige Werke katalogisiert werden, um nähere Angaben zu der CD-ROM nachweisen zu können. Dies bietet sich vor allem an, wenn häufiger CD-ROMs als Beilage erscheinen.
- b) fehlt auf der CD-ROM der Hinweis auf das Gesamtwerk, sollte die CD-ROM selbständig katalogisiert werden. In einer Fußnote wird auf den losen bibliographischen Zusammenhang hingewiesen.

## **1.6 Mikrofiche-Sammlungen**

Liegt einer Bibliothek eine Mikrofiche-Sammlung vor, so ist es ihr freigestellt, ob sie für die einzelnen Titel dieser Sammlung Stücktitelaufnahmen erstellt.

Erwirbt eine Bibliothek eine umfangreiche Mikrofiche-Sammlung (ab 1000 Titel), die katalogisiert werden soll, wird empfohlen, sich vor Beginn der Katalogisierung mit dem BSZ in Verbindung zu setzen. Dort wird dann in einer Umfrage an alle Teilnehmer geklärt, wer diese Sammlung noch erwirbt, ob eine kooperative Erschließung möglich ist oder Fremddaten vorliegen und automatisch Lokalsätze angehängt werden können. Ansprechpartner im BSZ ist Herr Fischer (Tel. 07531/88-3040).

## **1.7 Ausstellungskataloge**

Wird ein Ausstellungskatalog für eine spätere Ausstellung genutzt, indem dem Buch nur ein loses Blatt o.ä. mit den zusätzlichen neuen Ausstellungsdaten beigelegt wird, liegt keine neue Ausgabe vor. In der Titelaufnahme des "ursprünglichen" Ausstellungskatalogs wird ein Hinweis auf die neue Ausstellung ergänzt und die Ausstellung sowie evtl. der neue Veranstalter wird über einen Eintrag in 260 ff. recherchierbar gemacht.

## **1.8 Hinweis auf Regensburger Notation**

Frau Kunz bittet darum, daß alle Anwender der Regensburger Notation in Kategorie 502 einen Hinweis ergänzen, daß in dem Lokalsatz eine Notation nach Regensburger Systematik enthalten ist. Dieses Verfahren wird besonders von L1UB praktiziert.

Dieser Eintrag in 502 ist sehr hilfreich bei der Sacherschließung. Es erspart das Durchblättern der anhängenden Lokalsätze, um dort nach Einträgen der Regensburger Systematik zu suchen. Diese Empfehlung wird an die AG Sacherschließung weitergegeben.

Der Vorschlag von Frau Kunz, in Kategorie abc ein entsprechendes Kürzel einzuführen, weil abc schon bei der Bestandsliste angezeigt wird, wird abgelehnt.

[Anmerkung der Verbundzentrale: Es ist beim Duplizieren von Titelaufnahmen darauf zu achten, daß diese Angaben in 502 (z.B. NR/L1UB) nicht ebenfalls kopiert werden, da sie sich auf Informationen in Lokalsätzen beziehen. Es dürfen aus 502 nur die Teile kopiert werden, die sich auf die regionale verbale Sacherschließung in den Kategorien 580 ff. bezieht. Aus gegebenem Anlaß macht die VBZ darauf aufmerksam, daß in Titelaufnahmen vorhandene Schlagwortketten in keinem Fall gelöscht und nur bei offensichtlicher Fehlerhaftigkeit korrigiert werden dürfen. Bei Fremddatenübernahme müssen sie unverändert übernommen werden.]

## **1.9 Erwerbungsaufnahmen im Verbund**

Frau Kunz erkundigt sich nach der Praxis bei der Bestellkatalogisierung mehrbändiger Werke. Die UB Konstanz erstellt in diesen Fällen nur eine Gesamtaufnahme ohne od-Sätze.

## **1.10 Belegung von Kategorie 960**

Die Autorenredaktion weist darauf hin, daß in Kategorie 960 nur die Quelle der Ansetzungsform eingetragen werden soll. Weitere Quellen können in 962 abgelegt werden. Das Formatblatt wird entsprechend präzisiert.

## **1.11 REMs an BWAR**

Seit Bestehen der Autorenredaktion ist die Anzahl der an sie gestellten Anfragen (REMs) aus verschiedenen Gründen stetig angewachsen. Trotz rationalisierender Maßnahmen bei der Bearbeitung war es nicht zu verhindern, daß der Rückstand in der Beantwortung der REMs immer weiter anstieg. Auch die letzte Regelwerksänderung und Einführung einer Prioritätenliste (RAK-WB, Anlage 18) Ende 1995 brachte nicht die erhoffte Beschleunigung der Abarbeitung der REMs.

Bei einer Antwortzeit von etwas mehr als zwei Jahren wurde es daher dringend erforderlich,

sich erneut Maßnahmen zu überlegen, die zum einen dazu dienen die Bearbeitung der REMs zu beschleunigen bzw. Rückstände abzubauen und zum anderen den Eingang von REMs aus den Teilnehmerbibliotheken zu reduzieren. Im folgenden werden die neuen Maßnahmen, die die Teilnehmerbibliotheken betreffen, aufgeführt:

- recherchiert eine Bibliothek eine Ansetzung in der PND bzw. DNB und findet eine Ansetzungsform, die von der im SWB abweicht, so sollte die PND bzw. DNB-Ansetzung übernommen werden, sofern sie den RAK entspricht, ohne die Autorenredaktion zu benachrichtigen.
	- (Diese Regelung gilt nur, wenn in der PND bzw. DNB nur eine Einfachansetzung (d.h. keine Dublette) vorhanden ist und der SWB-Satz nicht normiert ist.)
- autorisierte Ansetzungen aus der PND sind zu übernehmen. Bei nicht-autorisierten Ansetzungen sollten nur die Zweifelsfälle an BWAR gemeldet werden. (Auch dies gilt nur, wenn der SWB-Satz nicht normiert ist.)
- Die Verweisungskategorien 910 949 werden vom Korrekturrecht ausgenommen, d.h. diese Einträge können die Bibliotheken zukünftig auch in normierten Autorenstammsätzen selbst ergänzen. Es sollten nur neue Verweisungen ergänzt werden, alte Verweisungsformen werden nicht korrigiert oder gelöscht. [Anm. der Verbundzentrale: Die Kategorien sind in der Datenbank bereits vom Korrekturrecht ausgenommmen.] REMs werden generell an die Autorenstammsätze gehängt.

Außerdem wird daran erinnert, daß REMs zur Ergänzung von z.B. biographischen oder bibliographischen Informationen etc. nur auf normierte Autorenstammsätze geschrieben werden sollten. Auch sollten REMs nicht doppelt verschickt werden (z.B. bei Dubletten).

Die an die Clearingstelle entsprechend dem Verfahren des Papiers "Umsetzung der RAK-Mitteilung Nr. 15 im SWB bezüglich zweiter und weiterer Vornamen" zu richtenden REMs sind davon nicht betroffen.

Alle Teilnehmerbibliotheken werden noch durch ein Rundschreiben des BSZ ausführlich informiert. [Anm. der Verbundzentrale: Das Rundschreiben ist am 12. Dezember an die bibliothekarischen Beauftragten der Hauptteilnehmerbibliotheken verschickt worden.]

## **1.12 Sprachenliste**

Die aktuelle Version der SWB-Sprachenliste wird Ende des Jahres veröffentlicht. In der Zwischenzeit neu eingerichtete Sprachen werden über MAILBOX bekanntgegeben.

## **1.13 Materialabrufzeichen, allgemeine Materialbenennung und Fußnoten zu Systemvoraussetzungen, Zugang und Adresse in der ZDB**

Bereits in der ZDB vergebene Materialabrufzeichen (z.B. für CD-ROM) können derzeit nicht in den SWB übernommen werden, weil diese Kennzeichen nicht im MAB1 transportiert werden können, der Umstieg auf MAB2 muß abgewartet werden. Dieser soll erst mit dem Übergang auf das Ablösesystem erfolgen.

Für die von der ZDB in Anpassung an RAK-NBM neu eingerichteten Kategorien für die allgemeine Materialbenennung und für die Fußnoten zu Systemvoraussetzungen und Zugang und Adresse bei Computerdateien im Fernzugriff existieren ebenfalls keine MAB1-Kategorien. Die Fußnoten werden bis zum Übergang auf MAB2 in der MAB-Kategorie 510 geliefert, die im SWB in Kategorie 501 einfließt. Der Eintrag der SWB-Kategorie url müßte daher ggf. von Hand ergänzt werden. Für die allgemeine Materialbenennung gibt es keine MAB1-Kategorie, in der diese Information übergangsweise mitgeliefert werden könnte. Sie kann daher nicht an den SWB weitergegeben werden.

## **1.14 OLIX-Umsetzung von Kategorie 501**

Die Fußnote aus Kategorie 501 wird in der Darstellung des OLIX-OPACs nach der dritten Zeile abgeschnitten. Bei Musiktonträgern fehlt deshalb häufig die Anzeige der beteiligten Interpreten und teilweise auch der enthaltenen Werke. Die Katalog-AG empfiehlt, verstärkt die SWB-Recherche-Datenbank für Benutzer-Recherchen zur Verfügung zu stellen.

## **1.15 Verfasserangabe bei Sekundärausgaben**

Es liegt eine Anfrage Der Deutschen Bibliothek vor, wie Verfasserangaben, die sich nur auf die Sekundärausgabe beziehen, behandelt werden sollen. Die Katalog-AG bittet um Klärung, inwieweit bei Sekundärausgaben wirklich abweichende Verfasserangaben auftauchen können.

## **Top 2 Nutzung der Redaktionsrichtlinien der PND**

Die Katalog-AG hält fest, daß die sehr komplexen Redaktionsrichtlinien der PND nicht von den einzelnen Teilnehmerbibliotheken berücksichtigt werden müssen. Die Redaktionsrichtlinien werden nur von BWAR angewendet.

## **Top 3 Gezählte Lehrbrieffolgen**

Frau Kunz berichtet, daß die Sächsische Landes- und Universitätsbibliothek (SLUB) Dresden bei der Katalogisierung von gezählten Lehrbrieffolgen von RAK-WB § 624 abweicht und bittet um Zustimmung der Katalog-AG.

Die Angabe der für den Band verantwortlichen Verfasser wird direkt im od-Satz des Bandes abgelegt und der Gesamttitel des übergeordneten Werkes in Kategorie sti wiederholt. Dadurch wird dem Nutzer die Möglichkeit geboten, den Verfasser des Bandes mit dem Titel des übergeordneten Werkes zu recherchieren.

Frau Kunz fragt, ob ein regionales Abrufzeichen für Lehrbrieffolgen sinnvoll wäre.

Bevor eine endgültige Entscheidung gefällt wird, wird das BSZ dazu die Meinung der Bibliotheken der Pädagogischen Hochschulen erfragen.

Nach Befragung der PH-Bibliotheken und Prüfung durch die Mitglieder der Katalog-AG wird das Thema voraussichtlich in der nächsten Katalog-AG-Sitzung abschließend behandelt.

## **Top 4 Verfahren idu**

Auf der 125. Sitzung wurde von der UB Freiburg der Wunsch geäußert, die Behandlung von idu nochmals zu überdenken und evtl. zu ändern, da idu immer noch falsch bzw. ohne Absprache gesetzt wird.

Das BSZ hat der Katalog-AG angeboten, die Kategorie idu generell zu sperren und ausschließlich unter das Korrekturrecht der Verbundzentrale zu stellen. Das betrifft sowohl K-Niveau- als auch I-Niveau-Aufnahmen. Die Teilnehmerbibliotheken müssen allerdings zuerst **untereinander** per REM den Sachverhalt eindeutig klären, bevor die Verbundzentrale gebeten wird, idu einzutragen.

Möchte eine Bibliothek eine Aufnahme über idu umhängen, so muß sie alle beteiligten Bibliotheken per REM darüber informieren. Die Katalog-AG schlägt vor, bei den idu-Fällen eine Einspruchsfrist von 4 Wochen festzulegen. Das bedeutet, daß die Bibliothek, die idu vorschlägt, den anderen Teilnehmern die Frist in Kategorie rem bekannt gibt.

Wenn sich die Bibliotheken, die innerhalb der Frist geantwortet haben, einig sind, daß idu gesetzt werden soll, so wird nach Ablauf der Frist von der Bibliothek, die idu vorgeschlagen hat, an ZRED adressiert, die laut Angabe in Kategorie rem und **ohne weitere Prüfung** des Sachverhalts idu einträgt.

#### **Top 5 Bereinigen der Fortsetzungskartei / Fußnoten zu Erscheinungsweise und -verlauf im SWB**

Im Rahmen der Überprüfung der Fortsetzungskartei in der UB Heidelberg wurde darüber beraten, ob und in welchem Umfang die dabei gewonnenen Informationen über Erscheinungsweise und Erscheinungsverlauf anderen Bibliotheken bzw. Nutzern zur Verfügung gestellt werden können.

Informationen über Änderung der Erscheinungsweise eines Fortsetzungswerkes können in Kategorie 523, in den RAK-üblichen Formulierungen (s. § 162, 10 RAK-WB) für Fußnoten zur Erscheinungsweise und -verlauf, angegeben werden.

Darüber hinausgehende Hinweise, z.B. Quelle und Datum der Information, können in Kategorie 536 abgelegt werden.

Über das Einfügen dieser Informationen werden keine REMs an die besitzenden Bibliotheken geschrieben. Bereits eingetragene Vermerke über Erscheinungsweise bzw. -verlauf müssen nicht nachträglich in die RAK-gerechte Form korrigiert werden.

## **Top 6 Vergabe des K-Niveaus bei I-Aufnahmen**

Es wird nochmals über eine Änderung des Korrekturrechtes diskutiert. Man einigt sich darauf, das jetzige Verfahren vor der Einführung des neuen Verbundsystems nicht mehr zu ändern und es erst dann nochmals zu überdenken.

An die K-Niveau-Bibliotheken wird appelliert, ihren Verpflichtungen zur Übernahme des K-Niveaus bei Katalogisierung einer I-Niveau-Aufnahme nachzukommen.

Die Vertreter des BSZ weisen nochmals darauf hin, daß Bibliotheken mit I-Niveau das K-Niveau, in Absprache mit der zuständigen Hauptteilnehmerbibliothek, beim BSZ (Ansprechpartnerin: Frau Koch / Tel. 07531/88-2586) beantragen können. Dabei sollte aber im eigenen Interesse berücksichtigt werden, daß mit dem K-Niveau auch ein höherer Arbeitsaufwand für die Bearbeitung von Korrekturanforderungen per REM verbunden sein kann.

#### Bezüglich der **Nutzung von Aufnahmen im I-Niveau** weist die Katalog-AG nochmals auf folgendes hin:

Erwerbungsaufnahmen im I-Niveau müssen von der jeweils ersten Bibliothek mit K-Niveau, die eine Erwerbungsaufnahme zur Katalogisierung nutzt, ins K-Niveau gesetzt werden. Dies ist wichtig, um den anderen Bibliotheken zu signalisieren, daß die anläßlich der Katalogisierung in Autopsie nötige Überprüfung bzw. Korrektur der Erwerbungsaufnahme bereits durchgeführt wurde. Hierdurch wird gleichzeitig die Verantwortung für die so korrigierte Aufnahme übernommen.

Das Setzen des K-Niveaus erfolgt i.Allg. durch eine Korrektur bzw. Scheinkorrektur einer dem Korrekturrecht unterliegenden Kategorie (z.B. 320, 412, 425 o.ä., aber auch Kategorie niv). Die von der eigenen Bibliothek erstellten Erwerbungsaufnahmen können nur durch Korrektur der Kategorie niv ins K-Niveau gebracht werden (eine Scheinkorrektur in anderen Kategorien wäre hier wirkungslos).

Wird das K-Niveau durch Korrektur der Kategorie niv gesetzt, so muß zugleich in Kategorie BKZ das **eigene** BKZ eingetragen werden, da sonst das K-Niveau einer anderen Bibliothek zugeteilt wird.

In gleicher Weise müssen K-Niveau-Bibliotheken **Katalogisate von I-Niveau-Bibliotheken** ins K-Niveau setzen und das BKZ übernehmen.

Hat eine Bibliothek mit I-Niveau das Buch zu einer interimistischen Erwerbungsaufnahme vorliegen, so muß sie durch eine Scheinkorrektur einer Kategorie, die dem Korrekturrecht unterliegt (z.B. 320, 412, 425 o.ä.) ihr eigenes BKZ in die Kategorie BKZ bringen, um die Verantwortung für das Katalogisat zu übernehmen. Das I-Niveau bleibt dabei erhalten.

In diesem Zusammenhang wird auch darauf hingewiesen, daß bei der Katalogisierung der häufig in Kategorie 536 erfaßte voraussichtliche Erscheinungstermin gelöscht werden muß (die anderen Angaben in 536, z.B. Preisangaben sollen jedoch erhalten bleiben).

## **Top 8 Informationsquelle für die Bandzählung einer Schriftenreihe**

Die UB Heidelberg bittet die Entscheidung der 123. Sitzung zu den Quellen der Bandzählung bei Schriftenreihen zu überdenken. Gerade für SSG-Serien ist es wichtig, einen lückenlosen Bandnachweis zu führen. Dafür sollte auch die Zählung vom Schutzumschlag und die Übersichtsliste im Buch herangezogen werden dürfen.

Anläßlich dieser Argumentation läßt die Katalog-AG die Übersichtsliste im Buch (sofern vorhanden) und über RAK-WB-hinausgehend den Schutzumschlag als Quelle für die Bandzählung zu.

Weitere Informationsquellen werden nur in den Fällen herangezogen, in denen für Akzessionszwecke Bedarf bei einer oder mehreren Bibliotheken besteht.

Wenn eine Bibliothek eine andere Bibliothek um Ergänzung der Zählung bittet, darf das nur unter Angabe der idn der Schriftenreihe, der Bandzählung und der Quelle der Bandzählung erfolgen. Wird die Zählung von einer Stelle außerhalb der Vorlage übernommen, sollte die Herkunft in Kategorie 502 abgelegt werden, um spätere Nachfragen zu vermeiden.

## **Top 9 Vorbereitung der 17. Sitzung der EG RAK**

Die Unterlagen für die Sitzung der EG RAK, die vom 26.-28.11.96 in München stattfindet, werden besprochen.

## **Top 7 wird vertagt**.

Silke Horny, Bettina Sabelus Konstanz, 7.01.97